## **Crew**

**Duties Setup** 

Section Crew is divided into 3 sub-sections where you can configure options concerning Crew. It allows to choose Crew currency and create duty definitions (Duties setup), add/view Crew Ratings and set up Per Diems if these apply to Operator.

**Crew Currency** 

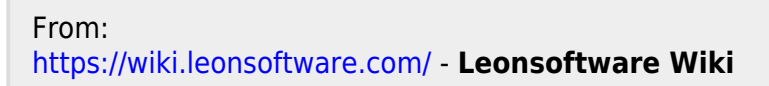

Ratings

Permanent link: **<https://wiki.leonsoftware.com/leon/settings-crew?rev=1496922325>**

Per Diems Definitions

Last update: **2017/06/08 11:45**

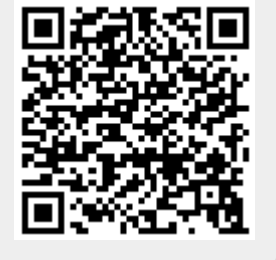